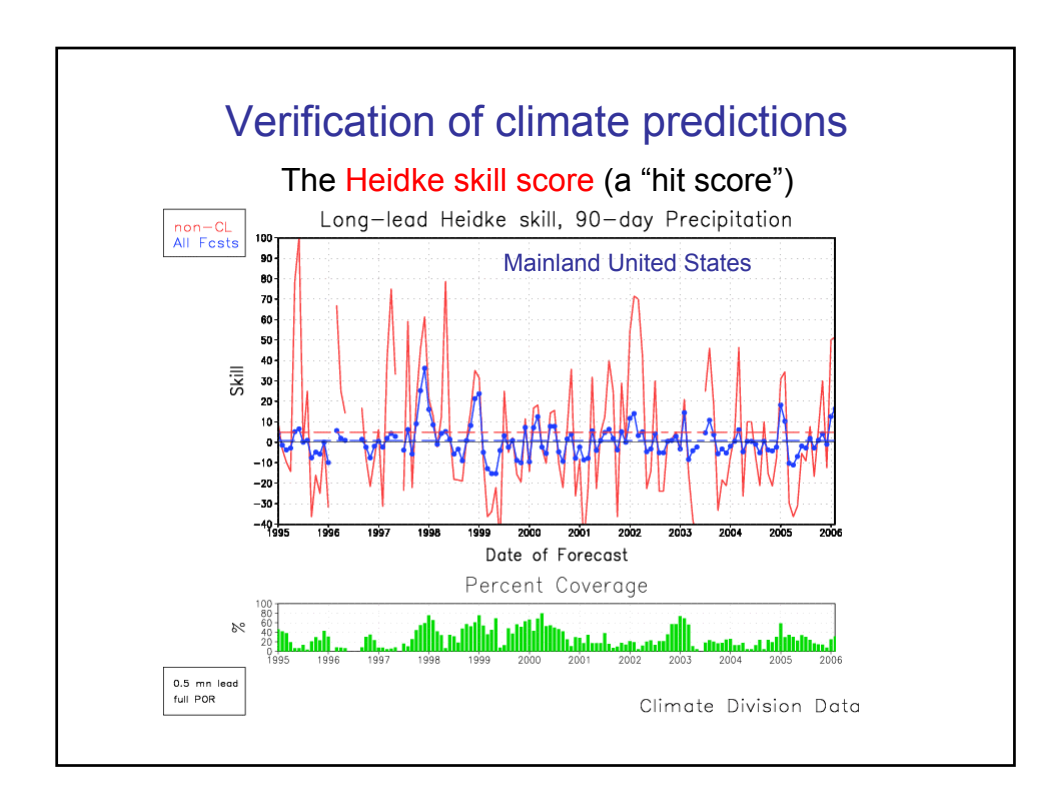

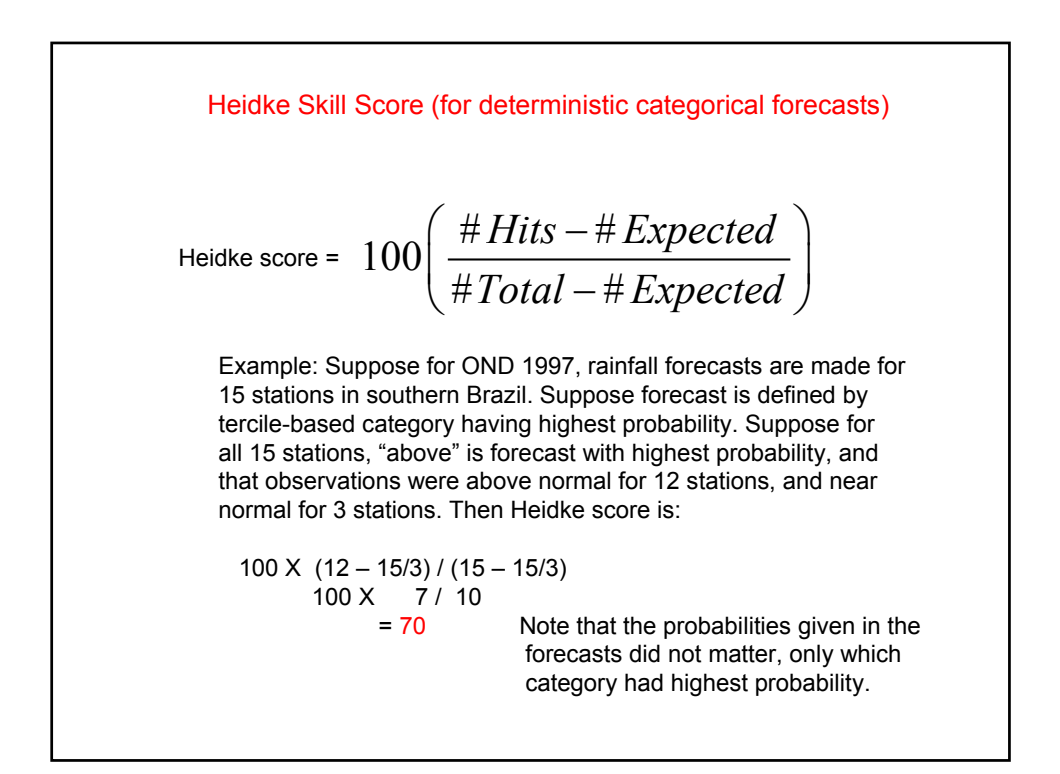

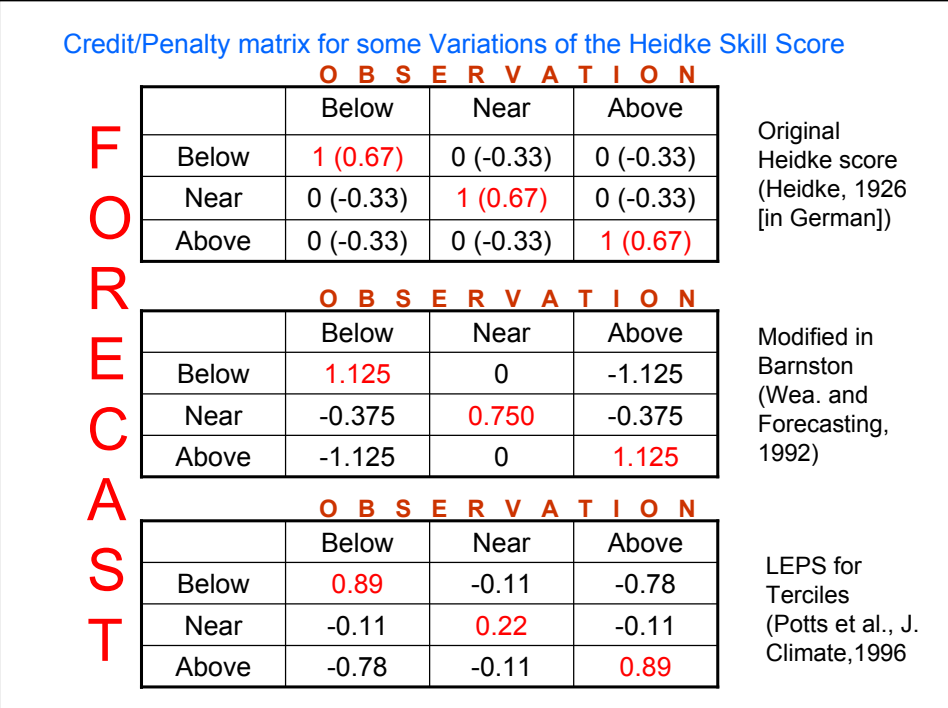

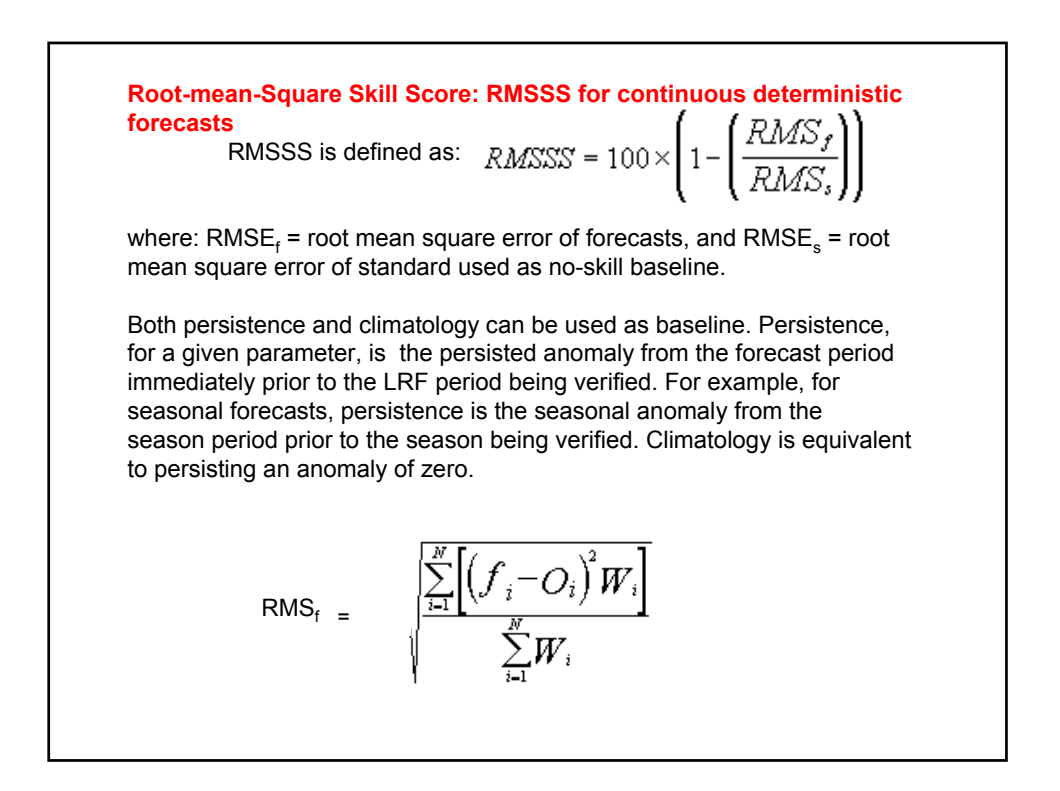

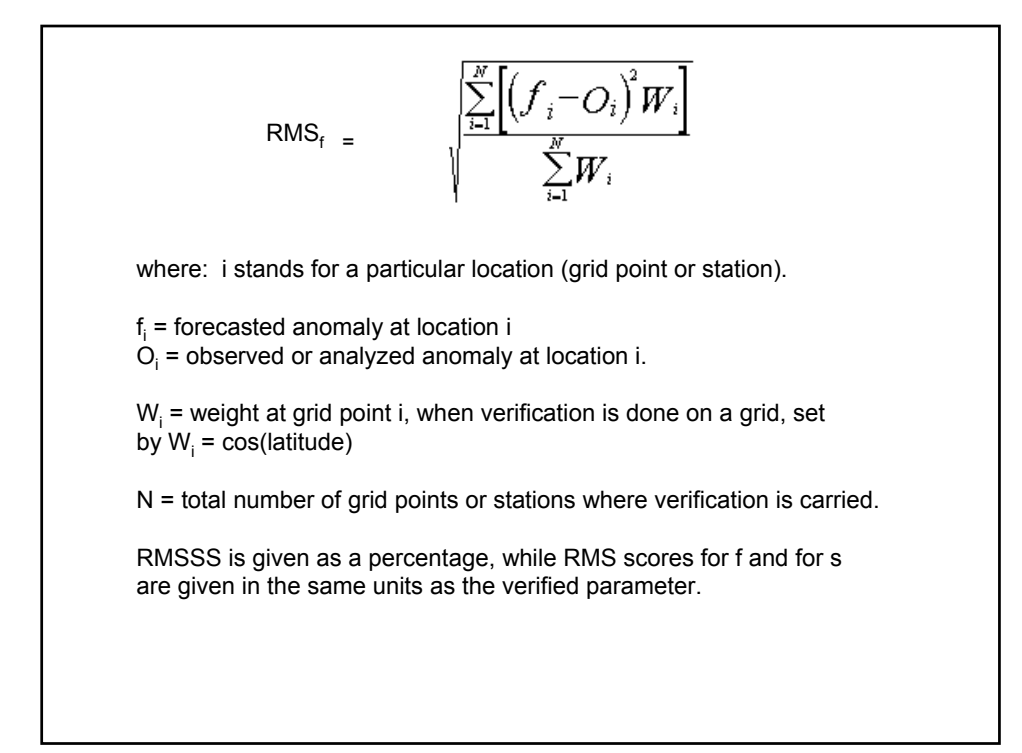

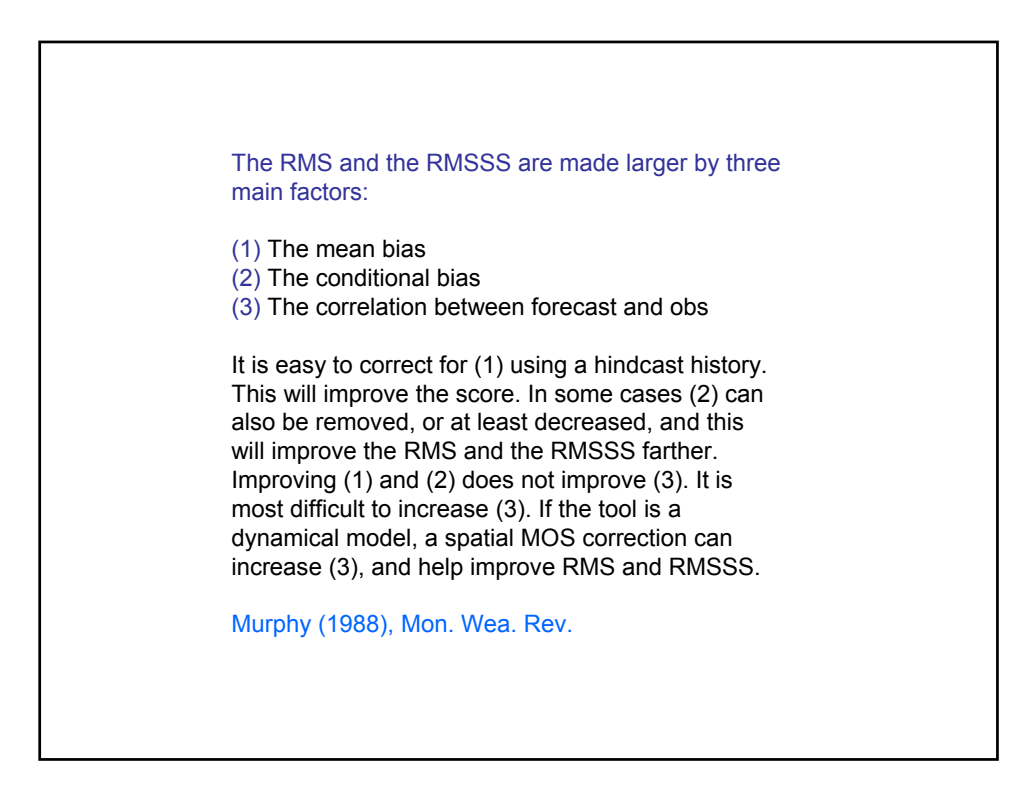

## Verification of Probabilistic Categorical Forecasts: The **Ranked Probability Skill Score (RPSS)** Epstein (1969), J. Appl. Meteor.

RPSS measures cumulative squared error between categorical forecast probabilities and the observed categorical probabilities relative to a reference (or standard baseline) forecast.

The observed categorical probabilities are 100% in the observed category, and 0% in all other categories.

$$
RPS = \sum_{cat=1}^{Next} (Pcum_{F(cat)} - Pcum_{O(cat)})^2
$$

Where Ncat  $=$  3 for tercile forecasts. The "cum" implies that the summation is done for cat 1, then cat 1 and 2, then cat 1 and 2 and 3.

$$
RPS = \sum_{cat=1}^{Ncat} (Pcum_{F(cat)} - Pcum_{O(cat)})^2
$$

The higher the RPS, the poorer the forecast. RPS=0 means that the probability was 100% given to the category that was observed.

The RPSS is the RPS for the forecast compared to the RPS for a reference forecast that gave, for example, climatological probabilities.

$$
RPSS = 1 - \frac{RPS_{forecast}}{RPS_{reference}}
$$

RPSS > 0 when RPS for actual forecast is smaller than RPS for the reference forecast.

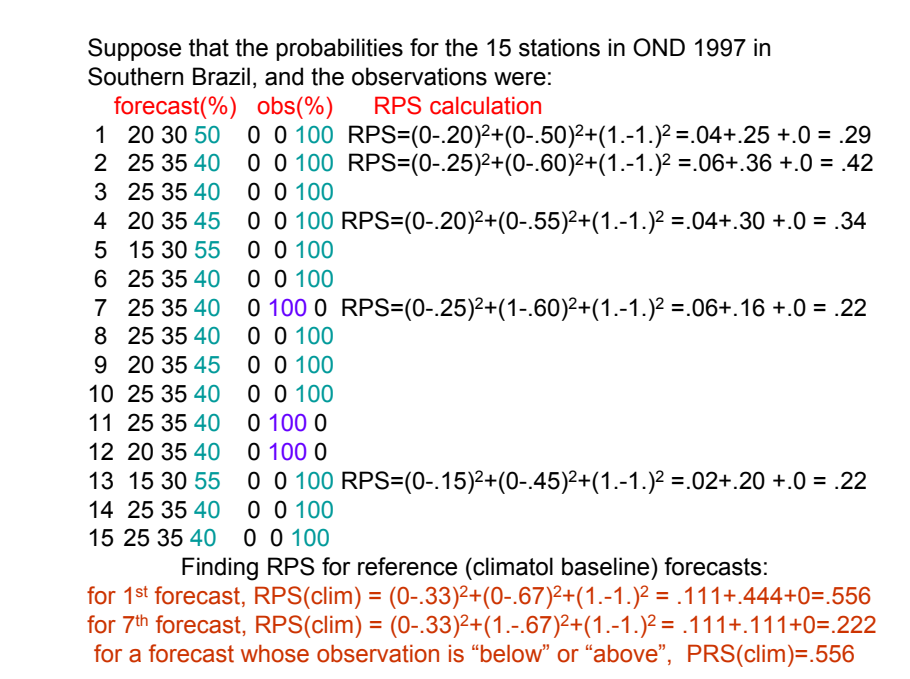

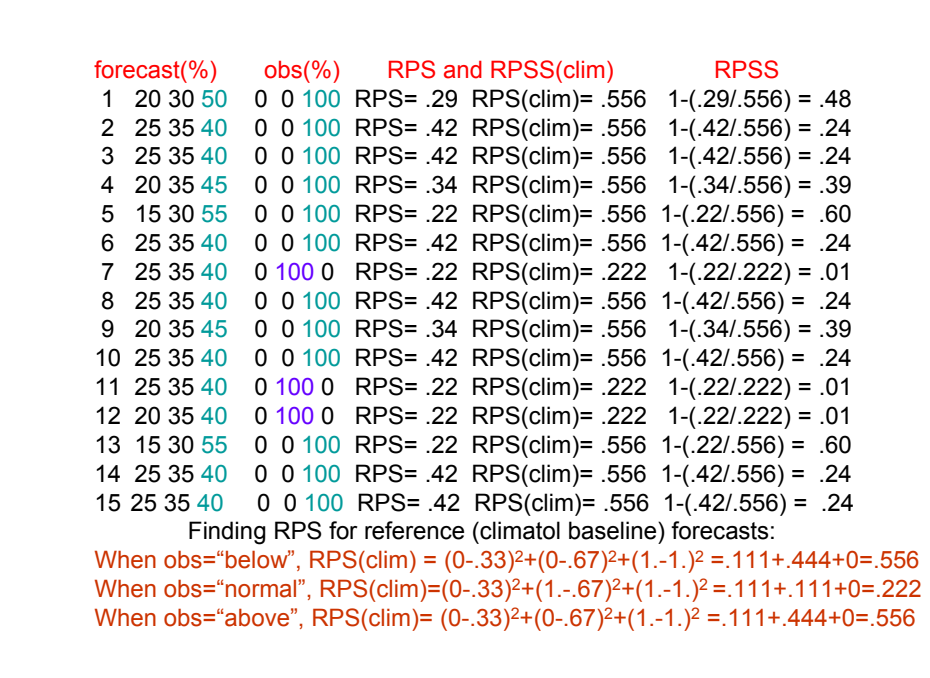

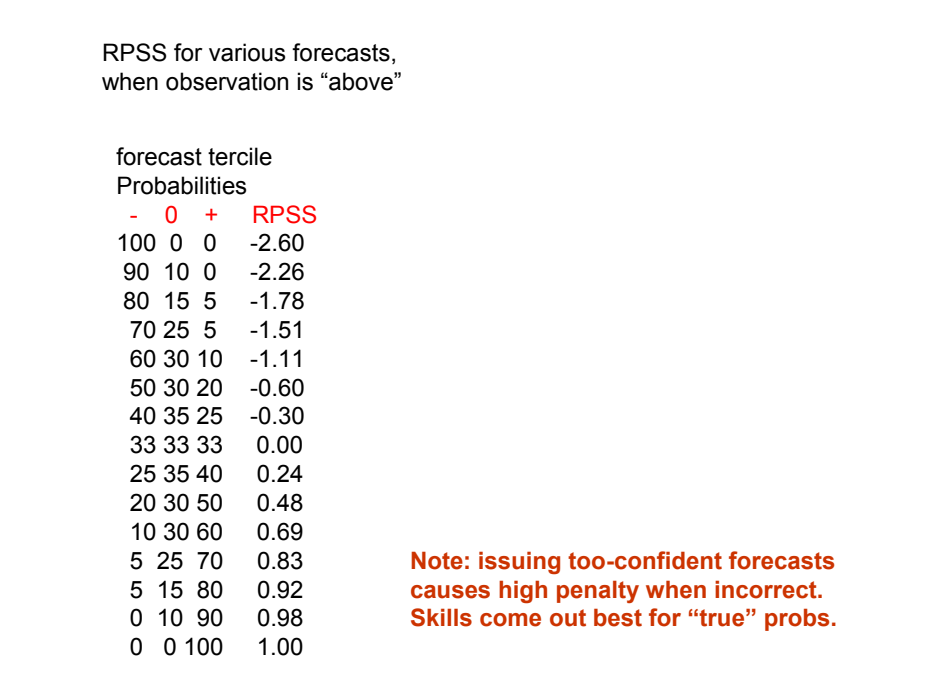

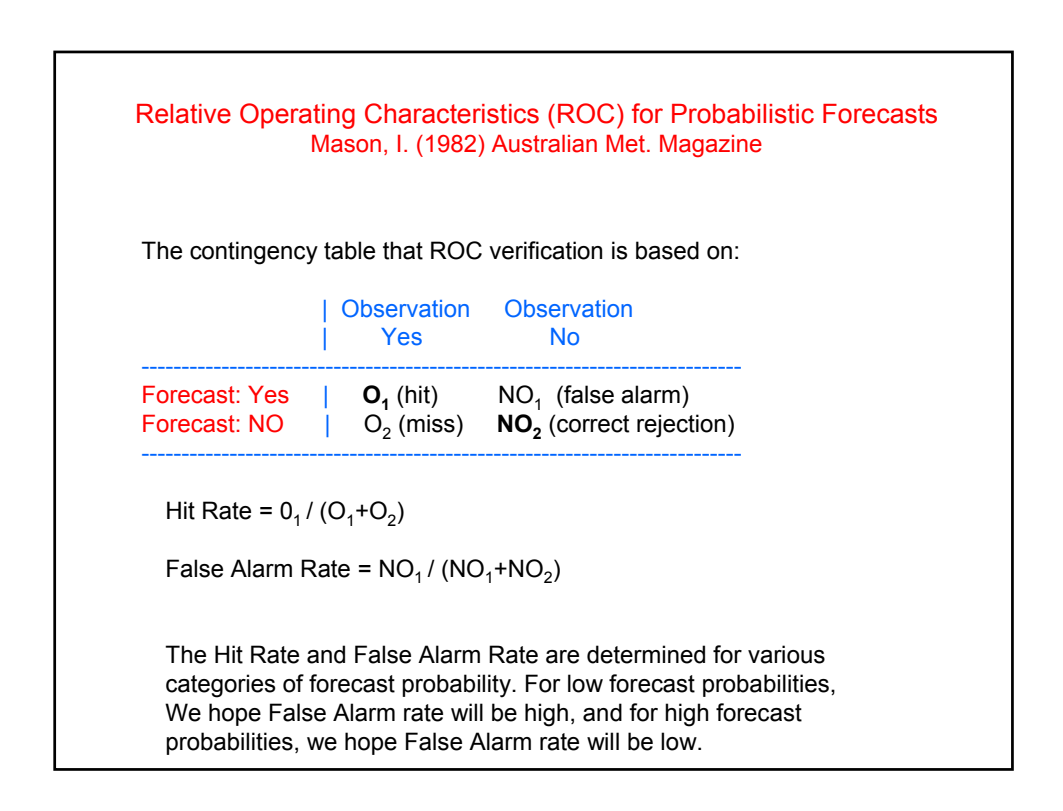

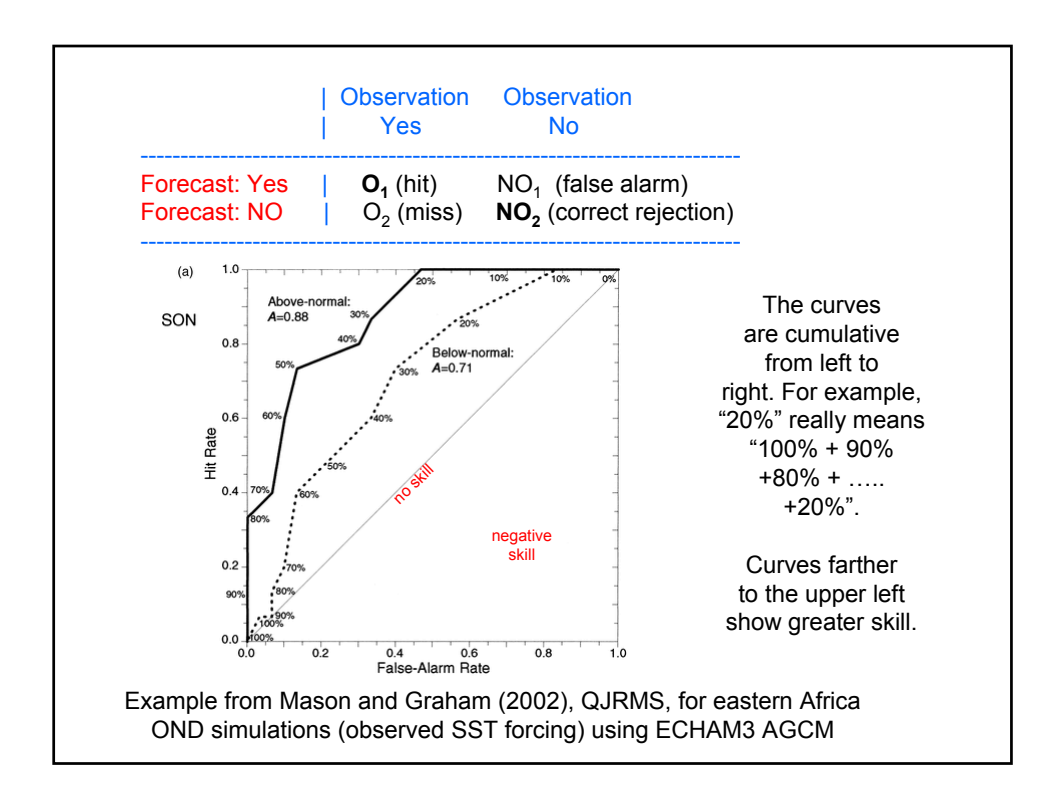

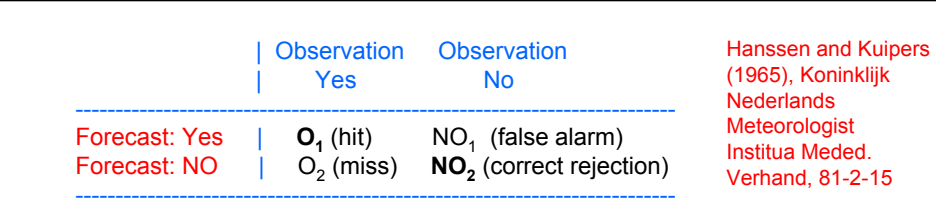

The Hanssen and Kuipers score is derivable from the above contingency table. Hanssen and Kuipers (1965), Koninklijk Nederlands Meteorologist Institua Meded. Verhand, 81-2-15 It is defined as KS = Hit Rate - False Alarm Rate (ranges from -1 to +1, but can be scaled for  $0$  to +1).

$$
\text{KS} = \frac{O_1 N O_2 - O_2 N O_1}{(O_1 + O_2) - (N O_1 + N O_2)}
$$

When scale the KS as  $KS_{\text{scaled}} = (KS + 1) / 2$  then the score is comparable to the area under the ROC curve.

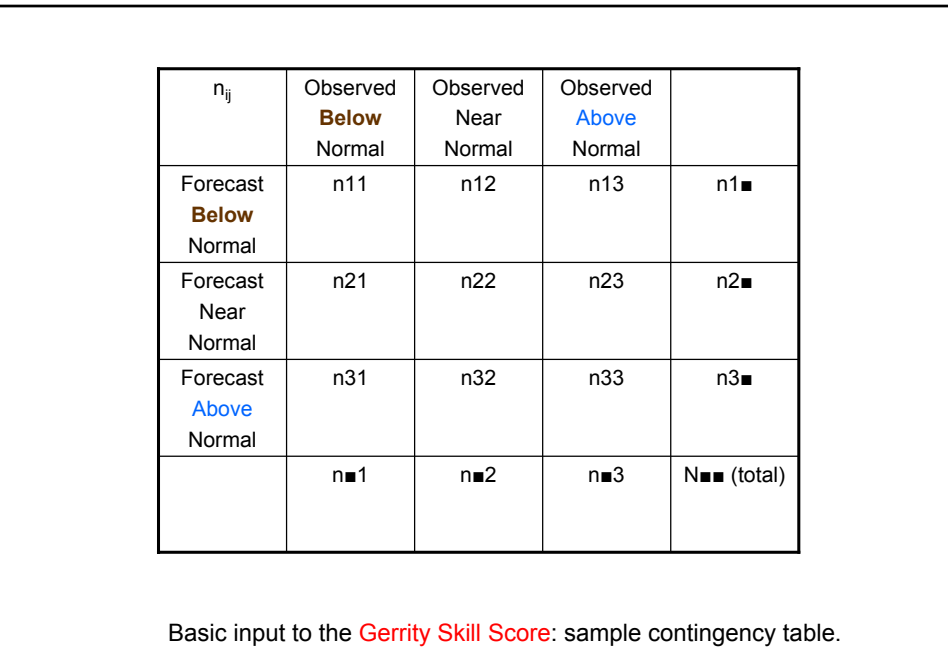

$$
probability_{ij} = p_{ij} = \frac{n_{ij}}{N}
$$
\n
$$
\begin{aligned}\n\text{Gerrity Skill Score} &= \text{GSS} &= \sum_{i=1}^{3} \sum_{j=1}^{3} p_{ij} S_{ij} & S_{ij} \text{ is the scoring matrix} \\
S_{ii} &= \frac{1}{2} \left( \sum_{r=1}^{i-1} a_r^{-1} + \sum_{r=i}^{2} a_r \right) \\
S_{ij} &= \frac{1}{2} \left( \sum_{r=1}^{i-1} a_r^{-1} - (j-1) + \sum_{r=j}^{2} a_r \right); 1 \leq i < 3, i < j \leq 3 \\
\text{where} \qquad a_i &= \frac{1 - \sum_{r=1}^{i} p_r}{\sum_{r=1}^{i} p_r} & \text{Note that GSS is computed using the sample probabilities, not those on which the original categories when the original categories are given by the original categories.}\n\end{aligned}
$$

## The LEPSCAT score

(linear error in probability space for categories) Potts et al. (1996), J. Climate

is an alternative to the Gerrity score (GSS)

## Use of Multiple verification scores is encouraged.

Different skill scores emphasize different aspects of skill. It is usually a good idea to use more than one score, and determine more than one aspect.

Hit scores (such as Heidke) are increasingly being recognized as poor measures of probabilistic skill, since the probabilities are ignored (except for identifying which category has highest probability).